# **GUIDE D'UTILISATION**

Images sous licence libre et Attribution

**IMPORTANT :** Avant d'attribuer une licence libre, il faut déterminer qui détient les droits d'auteur de l'image. Seule la personne détentrice des droits d'auteur peut attribuer une licence à la ressource.

# **PREMIER CAS D'UTILISATION :**

Vous avez pris une photo ou créé un visuel original que vous souhaitez utiliser.

# **Photo que vous avez prise à l'occasion d'un événement lié au travail ou dans le cadre de vos fonctions.**

Attribuez une licence libre et accompagnez l'image d'une déclaration d'attribution. Voici des exemples :

# **Photo ou visuel qui ne contiennent aucune personne :**

Attribuez une licence libre « Attribution » ou une licence [CC \(Creative Commons\) de votre](https://creativecommons.org/licenses/list.fr)  [choix.](https://creativecommons.org/licenses/list.fr)

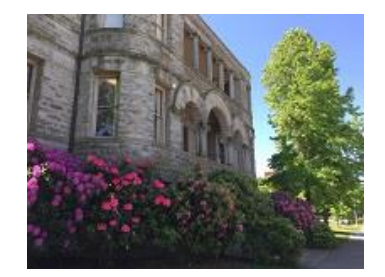

La photo Old Capitol Building de l'Office of [Superintendent of Public Instruction](http://www.k12.wa.us/) est soumise à une [licence Creative Commons Attribution](https://creativecommons.org/licenses/by/4.0/deed.fr).

Version abrégée : Photo de l'[OSPI |](http://www.k12.wa.us/) [CC BY](https://creativecommons.org/licenses/by/4.0/deed.fr)

# **Photo qui contient une ou des personnes :**

Attribuez une licence libre « Attribution – Pas d'Utilisation Commerciale – Pas de Modification » :

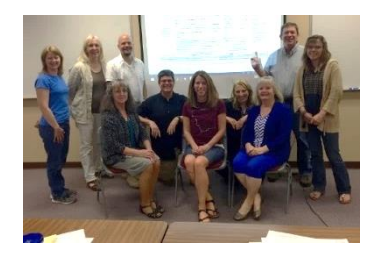

La photo Rubric Development Team de l'Office of [Superintendent of Public Instruction](http://www.k12.wa.us/) est soumise à une [licence Creative Commons Attribution](https://creativecommons.org/licenses/by-nc-nd/4.0/deed.fr) – Pas [d'Utilisation Commerciale –](https://creativecommons.org/licenses/by-nc-nd/4.0/deed.fr) Pas de Modification.

Version abrégée : Photo de l'[OSPI |](http://www.k12.wa.us/) [CC BY-NC-ND](https://creativecommons.org/licenses/by-nc-nd/4.0/deed.fr)

# **Photo que vous avez prise dans vos temps libres, qui n'a aucun lien avec vos fonctions.**

Attribuez une licence libre Creative Commons de votre choix et accompagnez l'image d'une déclaration d'attribution :

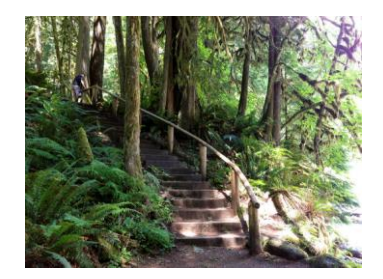

La photo *[Steps](https://www.flickr.com/photos/98041714%40N02/30815738401/)* de [bsoots](https://www.flickr.com/photos/98041714%40N02/30815738401/) est soumise à une [licence Creative Commons Attribution](https://creativecommons.org/licenses/by/4.0/deed.fr).

Version abrégée : [Photo](https://www.flickr.com/photos/98041714%40N02/30815738401/) de [bsoots](https://www.flickr.com/photos/98041714%40N02/30815738401/) | [CC BY](https://creativecommons.org/licenses/by/4.0/deed.fr)

Vous pouvez ouvrir une session de votre compte [Flickr](https://www.flickr.com/) personnel et téléverser l'image en choisissant l'option de licence Creative Commons [\(CC BY,](https://creativecommons.org/licenses/by/4.0/deed.fr) de préférence) pour la diffuser.

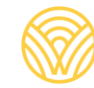

# **DEUXIÈME CAS D'UTILISATION :**

Vous trouvez l'image parfaite sur le Web et vous souhaitez l'utiliser.

## **L'image est soumise à une licence libre qui vous permet de l'utiliser ou fait partie du domaine public.**

Utilisez l'image et veillez à afficher les informations et les liens vers la licence.

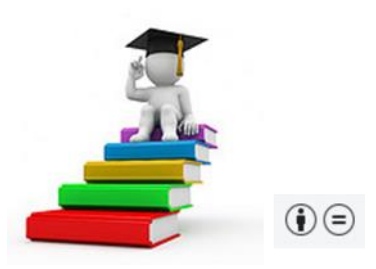

L'illustration *[Education Concept](https://www.flickr.com/photos/cwkarl/13317874924/in/photolist-7Zms2R-4LDBaz-3jRUMa-mhRAeb-s6h7Rq-9MuMhR-4LDBcT-bmY2gb-3jWvuu-7ZA5WQ-7ZwXKD-7ZwYRH-jRDJU-skL7mT)* de Charly [W. Karl](https://www.flickr.com/photos/cwkarl/) est soumise à une licence Creative Commons Attribution – [Pas de Modification](https://creativecommons.org/licenses/by-nd/2.0/deed.fr).

Version abrégée : *Illustration* de *Charly [W. Karl](https://www.flickr.com/photos/cwkarl/)* | [CC BY-ND](https://creativecommons.org/licenses/by-nd/2.0/deed.fr)

### **L'image n'est pas soumise à une licence libre qui vous permet de l'utiliser.**

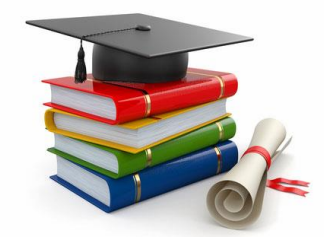

S'il n'y a aucune indication relative aux licences sur l'image ou à proximité, présumez qu'elle est soumise uniquement à des droits d'auteur avec la mention « Tous droits réservés » et ne l'utilisez pas.

# **TROISIÈME CAS D'UTILISATION :**

Vous avez accès à une image achetée par votre école ou votre district.

#### *Vérifiez que la licence autorise l'usage que vous comptez en faire pour votre projet.*

*Les licences sont souvent propres à un projet et ne peuvent être réutilisées dans d'autres travaux.*

### **L'utilisation à cette fin est permise.**

Accompagnez l'image de la déclaration d'attribution précisée dans la licence, s'il y a lieu; sinon, utilisez la déclaration suivante :

#### © Nom du détenteur des droits d'auteur. Utilisée avec autorisation.

# **L'utilisation à cette fin N'EST PAS permise.**

Utilisez une autre image.

# **QUATRIÈME CAS D'UTILISATION :**

Vous devez trouver une image sous licence libre.

### **Voici quelques sources :**

Banque d'images [American Education:](https://deeperlearning4all.org/images/) [Images of Teachers and Students in Action](https://deeperlearning4all.org/images/) - contient des photos originales de véritables élèves et enseignant.e.s au secondaire de qualité impression, toutes sous licence CC BY-NC (deeperlearning4all.org/images/)

[CC Search](https://ccsearch.creativecommons.org/) – permet une recherche d'images distribuées sous licence Creative Commons dans plusieurs plateformes (ccsearch.creativecommons.org/)

[Flickr](https://www.flickr.com/) – dans les filtres de **licence**, sélectionner l'option **Toutes les licences de Creative Commons** pour faire une recherche d'images sous licence libre (flickr.com)

[Google Images](https://images.google.com/) – pour trouver des images sous licence libre, utiliser la fonction **Recherche avancée** et dans le champ **droits d'usage**, sélectionner dans le menu déroulant l'option **Licences Creative Commons** (images.google.com)

[IF/THEN® Collection](http://www.ifthencollection.org/) – banque d'images numériques de femmes innovatrices travaillant en STIM, pour utilisation non commerciale et à des fins éducatives; inscription et code requis pour télécharger les images (ifthencollection.org/)

[The Noun Project](https://thenounproject.com/) – banque d'icônes pour toutes utilisations (thenounproject.com/)

[OpenClipArt](https://openclipart.org/) – illustrations vectorielles du domaine public (openclipart.org/)

[Pexels](https://www.pexels.com/fr-fr/) – banque d'images qui génère automatiquement la clause d'attribution (pexels.com/)

[Photos for Class](https://www.photosforclass.com/) – banque d'images qui génère automatiquement la clause d'attribution (photosforclass.com)

[Pixabay](https://pixabay.com/) – banque d'images qui génère automatiquement la clause d'attribution (pixabay.com/) [Unsplash](https://unsplash.com/fr) – banque d'images qui génère automatiquement la clause d'attribution (unsplash.com/)

### **Attribution :**

Une fois que vous avez choisi votre image et l'avez insérée dans votre projet, assurez-vous de mentionner adéquatement l'attribution et d'afficher le nom de la personne détentrice des droits d'auteur, un lien vers l'image et un lien vers la licence libre. [Best Practices for Attribution](https://wiki.creativecommons.org/wiki/Best_practices_for_attribution) | Wiki Creative Commons

**REMARQUE : Le contenu de ce document ne constitue pas un avis juridique.** Les suggestions relatives au type de licence s'appuient sur la politique de l'Office of Superintendent of Public Instruction (OSPI) de Washington sur les droits d'auteur et les licences libres, qui énonce ce qui suit : … *toutes les œuvres de l'esprit originales créées par un employé ou une employée de l'OSPI dans le cadre de son emploi pour utilisation dans les programmes et les écoles de l'État doivent être soumises à une [licence Creative](https://creativecommons.org/licenses/by/4.0/deed.fr)  [Commons Attribution](https://creativecommons.org/licenses/by/4.0/deed.fr) 4.0 ou une version subséquente…* [traduction libre]

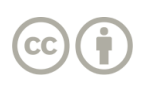

Sauf indication contraire, le présent document de l'[Office of Superintendent of Public Instruction](http://www.k12.wa.us/) est soumis à une [licence Creative Commons Attribution](https://creativecommons.org/licenses/by/4.0/deed.fr). Tous les logos et toutes les marques de commerce sont la propriété de leurs détenteurs respectifs.

*La présente ressource contient des liens vers des sites Web exploités par des tiers. Ces liens sont fournis à titre d'information seulement et ne confirment ni n'impliquent que l'OSPI les a approuvés ou vérifiés.*